# **Google Disavow Tool**

Hidden Facts of Google's Most Inexplicable Tool

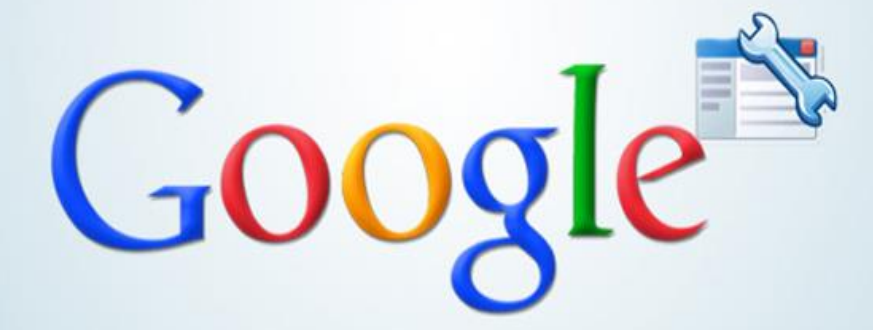

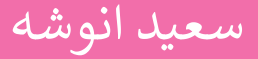

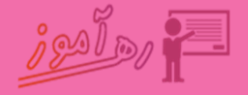

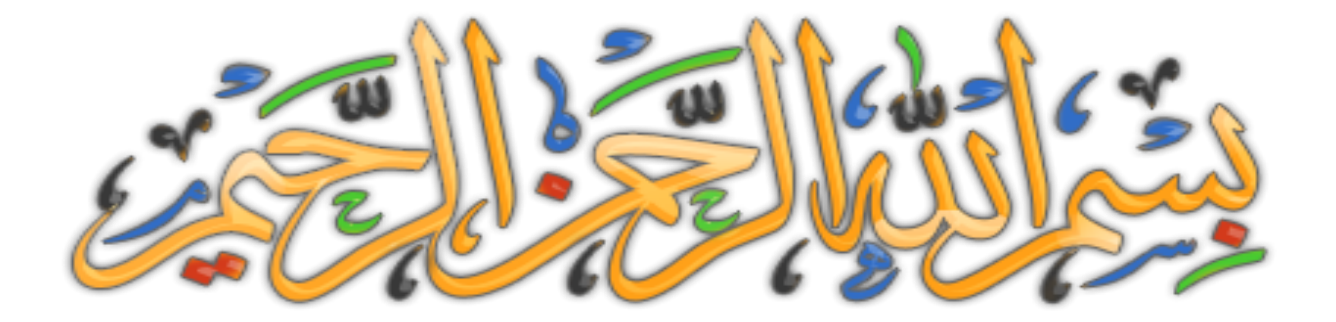

**با سالم خدمت شام دوست عزیز و گرامی**

**بک لینک های اسپم که به سایت شام داده شده اند حاال به هر طریقی یا بوسیله خود شام انجام گرفته یا رقیبان شام؛ می توانند سایت شام یا صفحات مهم شام را با صدمه جدی روبرو کنند.**

> **در این آموزش از سایت ره آموز: با سایت هایی که امتیاز اسپم آن ها زیاد است و نباید از آن های لینک گرفت آشنا می شوید. بک لینک های با کیفیت چه فاکتو هایی می توانند داشته باشند. با ابزار Disavow گوگل ومبسرت تولز آشنا می شوید. حذف بک لینک ها اسپم سایت به وسیله Disavow را یاد خواهید گرفت. بک لینک های اسپم چیست؟**

**قبل از ایکنه بگویم لینک های اسپم چی هستند که به سایت شام داده شده اند، باید عکس آن را بدانیم که لینک های با کیفیت چی هستند؟**

**لینک های با کیفیت به لینک هایی با دامین آتوریتی (DA (و پیچ آتوریتی (PA (زیاد گفته می شوند که، دامین آتوریتی هامن طور که از اسمش پیداست مربوط به اعتبار دامنه سایت مورد نظر است و پیج آتوریتی مربوط به اعتبار آن صفحه خاص از آن سایت مورد نظر است که تقریبا همیشه صفحه اصلی دارای باالترین اعتبار است.**

**تقریبا می شود گفت برای سایت هایی که تازه رشوع به کار کرده اند، بک لینک های مناسب، از سایت هایی می باشند که دامین آتوریتی آن ها ۳۰ به باال هستند.**

**خب حاال که فهمیدیم لینک با کیفیت از کدام سایت ها می توانند باشند؛ عکس این قضیه هم برای لینک های اسپم صادق است.**

**در واقع اگر از سایت های بی اعتبار، تعداد زیاد و در زمان کوتاه، بک لینک دریافت کنید، یا سایت های رقیب برای پایین کشیدن شام آن را انجام می دهند، گوگل این لینک ها را به عنوان لینک های اسپم شناسایی کرده و شام را جریمه می کند!**

#### **ابزار تشخیص دهندهی سایت های اسپم**

**امروز می خواهم به شام سایت com.moz را معرفی کنم که مهم ترین و راحت ترین سایت برای تشخیص سایت های اسپم است.**

**به وسیله افزونه خیلی خوب mozbar که به گوگل کروم خود اضافه می کنید از گرفنت بک لینک های با کیفیت و مناسب برای سایت خود مطمنئ شوید.**

**بک لینک های اسپمهمچنین اگر در بک لینک هایی که در گذشته از سایت های دیگر برای سایت خودتان استفاده کرده اید، مشکوک هستید می توانید با این ابزار mozbar آن ها را چک کنید.**

## **بک لینک های قوی از فرش به عرش**

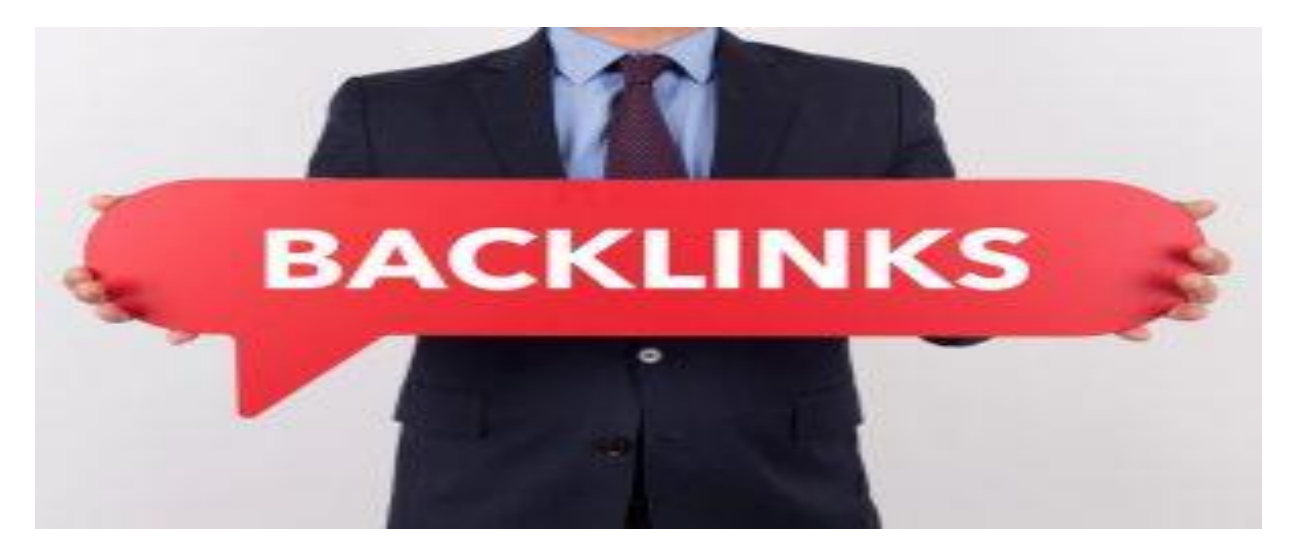

**اگر واقعا بخواهید محتوای اختصاصی خود را که بسیار با کیفیت تولید کرده اید به صفحه اول گوگل برسانید باید لینک سازی خوبی برای آن صفحه های تان داشته باشید، که فاکتورها و متدهای مهمی برای لینک سازی وجود دارد که از موضوع بحث ما خارج است. )فقط بهرتین روش از نظر من این است که الک پشتی حرکت کنید یعنی سعی کنید برای گوگل طبیعی رفتار کنید.(**

## **نحوه ی تشخیص بک لینک های سایت**

**بر ای این کار ابتدا باید وارد گوگل ومبسرت تولز سایت خود شوید که قبال مطمئنا آن را ایجاد کرده اید.**

**گام اول: در سایدبار گوگل ومبسرت تولز، مسیر زیر را دنبال کنید:**

**Search Traffic >> Links to your Site**

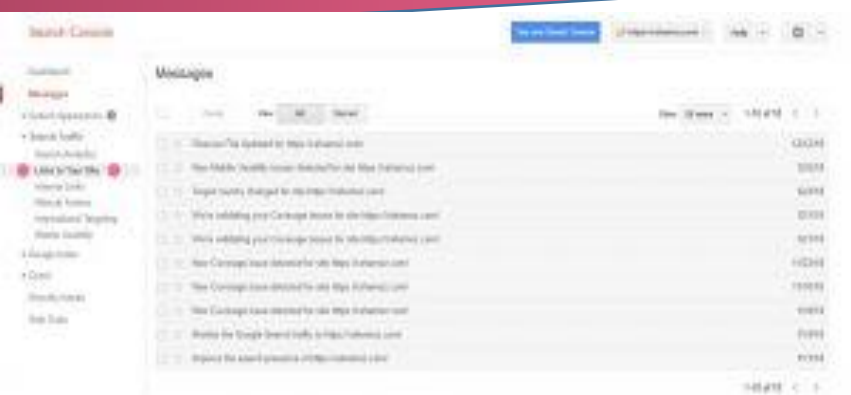

**با کلیک بر روی Site your to Links صفحه لینک هایی که به سایت شام داده شده است باز می شود. البته در این روزهایی که این مقاله را می نویسم گوگل آپدیت ابزار گوگل ومبسرت تولز را ارائه داده و یواش یواش ما را به سمت آپدیتش سوق می دهد. که در عکس زیر لینک ها به صورت زیر است.**

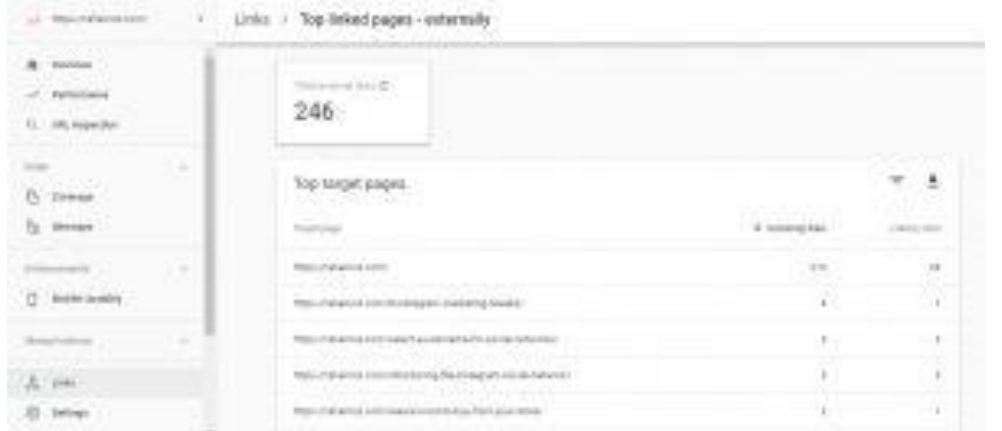

**در صفحه جدید، گزینه ای مبنی بر دانلود لینک ها وجود دارد )که آن عالمت فلش رو به پایین باید آن را بزنید( و متامی لینک های سایتتان را بصورت یک فایل CSV( اکسل( دانلود کنید. )که فرمول های خاص خود را در برنامه اکسل برای شناخنت لینک های اسپم دارند(**

**قدم دوم: اکنون باید در این فایل جستجو کنید و ببینید کدام یک از لینک ها اسپم هستند و کدام یک مفید هستند. این کار ممکن است اندکی زمان بر باشد و کمی تخصصی است و باید با ابزارهای گوناگونی که در دست هست و حتی در خود اکسل با فرمول هایی که وجود دارد لینک های پرتکرار و اسپم را استخراج کنید.**

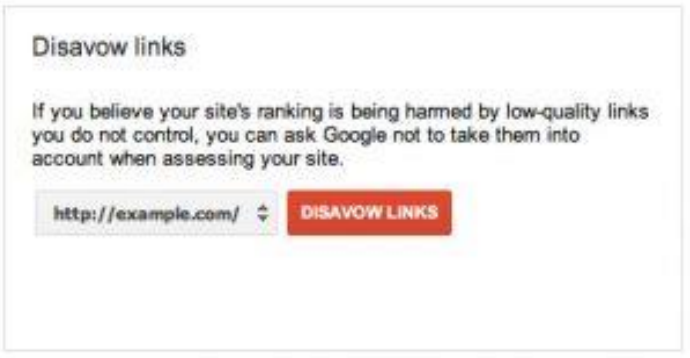

**خب دوستان عزیز پس از اینکه متامی بک لینک های سایت را مشاهده کردیم و بک لینک های مخرب آن را تشخیص دادیم، باید نسبت به حذف بک لینک های اسپم خود اقدام کنید.**

**در این مرحله از ابزار Disavow گوگل که مخفی و ابزار پیرشفته گوگل محسوب می شود، کمک می گیریم که جزئی از امکانات گوگل ومبسرت تولز است.**

**گام اول: یک فایل .txt ایجاد کنید و آن را باز کنید. در هر خط نام یک دامنه سایت را بنویسید )در عکس زیر**  مشاهده کنید.) در واقع دامنه سایت های اسپمی و یا صفحات بک لینک های اسپم گرفته شده که به شما لینک **داده اند را در این فایل وارد می کنیم.**

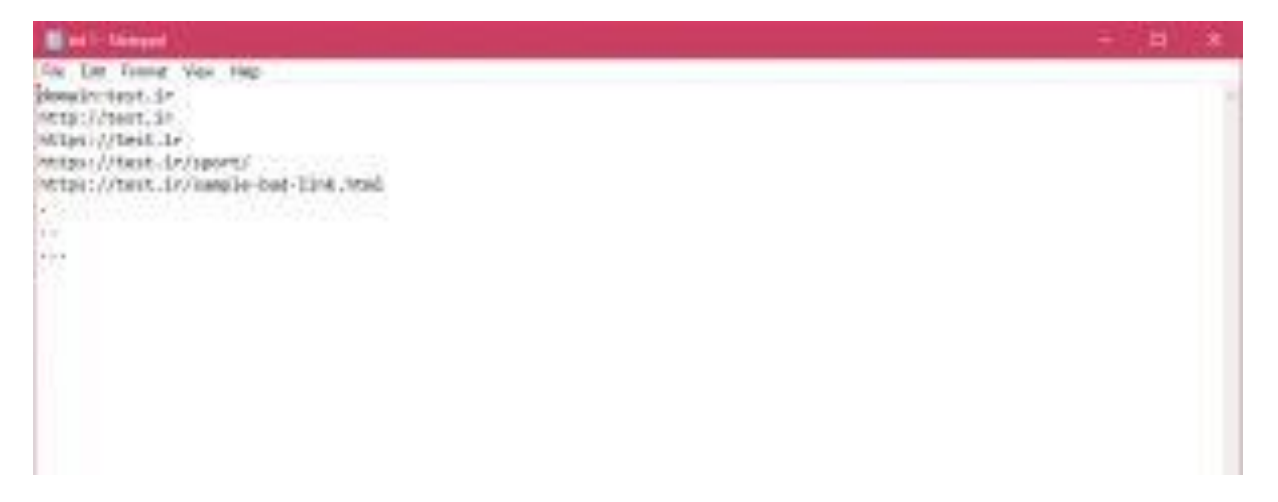

**گام دوم: در این مرحله باید این فایل .txt را در ابزار Disavow گوگل آپلود کنیم و در واقع به گوگل بگوییم که لینک های این سایت ها را در بک لینک های سایت من قرار نده.**

**هامن طور که گفتم ابز ار Tool Disavow ابزار مخفی گوگل وب مسرت تولز می باشد. که این ابزار Disavow گوگل در پنل گوگل ومبسرت تولز وجود ندارد.**

**برای دسرتسی به آن عبارت Tool Disavow Google را در گوگل رسچ کنید و روی لینک اول که مربوط به این ابزار است کلیک کنید.**

#### **حذف بک لینک های اسپم به کمک ابزار disavowگوگل**

**در مرحله اول، به شام پیامی می دهد مبنی بر اینکه از کاری که می خواهید انجام بدهید مطمنئ هستید یا نه! روی گزینه Links Disavow کلیک کنید و به مرحله بعدی بروید.**

> در مرحله بعد صفحه ای برای شما باز می شود که یک گزینه دارد به اسم Disavow Link **که در آن جا اگر فقط یک سایت در اکانت شام وجود داشته باشد روی آن کلیک می کنید. در این مرحله بر روی File Choose کلیک کرده و فایل .txt که آماده کرده بودید را آپلود می کنید. سپس بر روی Submit کلیک می کنید.**

**اکنون شام متامی سایت های اسپمری را که به شام لینک داده بودند را به کمک ابزار Disavow گوگل، به گوگل معرفی کرده اید و درست یا غلط نتایج آن دیر یا زود برای شام محسوس خواهد شد. البته در خیلی اوقات اگر کارتان را در پیدا کردن لینک های اسپم درست انجام داده باشید این نتیجه مثبت می شود.**

**نکات مهم در استفاده ازTool Disavow** 

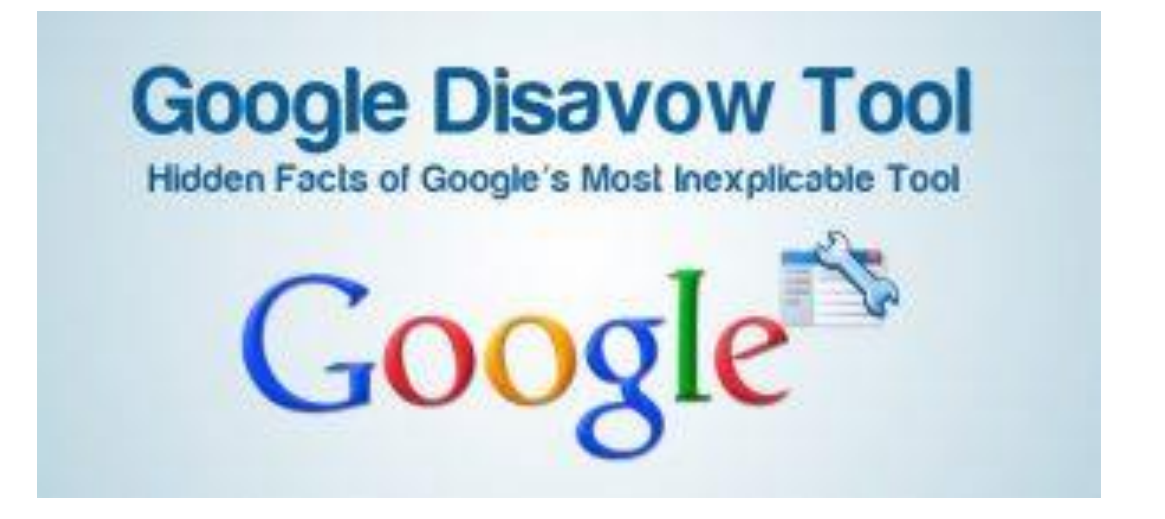

**بسیاری از دوستان راجب اینکه به این فایل .txt چجوری لیست های جدید خودمون رو اضافه کنیم سوال می کردن، که می توانم بگم شام هامن فایل .txt خود را از کامپیوتر شخصی تان حذف نکنید و هر ماه یا هر هفته )البته به نوع سایت شام بستگی دارد اگر در مبحث لینک گیری برای سایتتان قوی عمل می کنید مطمئنا زمان چک کردن لینک های اسپم تان باید زود به زود انجام گیرد. اما اگر الک پشتی حرکت می کنید هر چند ماه یک بار بک لینک های اسپم خود را چک کنید.( هر موقع که به سایت با امتیاز اسپم باال برخورد کردید آن را در فایل خود ذخیره کنید و در وقت معین به ابزار Disavow معرفی کنید.**

**دامنه های اسپم را به دقت شناسایی کنید. زیرا اگر اشتباهی بک لینک های با کیفیت را پاک کنید، این کار دیگر برگشت پذیر نیست و اعتباری که بدست آورده بودید را از دست می دهید.**

**لیست هایی وجود دارد که سایت های اسپم را معرفی کرده اند. می توانید از این لیست ها استفاده کنید تا عملیات شناسایی و حذف بک لینک های اسپم راحت تر صورت بگیرد. )البته زیاد به این لیست ها اعتامد نکنید چون با تجربه ای که خودم دارم خیلی ها یا از حالت اسپم خارج شده اند و یا دامنه ها وجود ندارند و این به نظر من مناسب ارسال به این ابزار گوگل نیست.(**

**کالم آخر:**

**برای اینکه قله های گوگل را فتح کنیم باید کارهای مختلفی انجام گیرد که حذف بک لینک های بی کیفیت یکی از آن هاست؛ پس اگر هنوز لینک های بی کیفیت که به سایت شام داده شده را حذف نکرده اید، آنها را حذف کنید تا تاثیرات مثبت آن ها هر چه زودتر روی سایت خود ببینید.**

**و در آخر هرگونه سوال یا پیشنهاد یا انتفاد خاصی داشتید در قسمت نظرات، لینک زیر پاسخگوی شام هستیم.**

Link : /[https://rahamoz.com/remove-spam-links](https://rahamoz.com/remove-spam-links/)